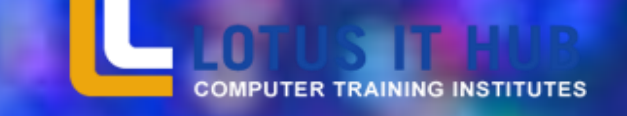

WORDPRESS

## **WORDPRESS SITE MAINTENANCE**

- Updating and Upgrading Word Press itself Updating Plugging and Theme
- Database Maintenance for Word Press Users
	- WP-DB Manager
- Word press Theme Development Part 2
	- Word press Theme Development Part 3

## **WORD PRESS SYLLABUS**

Lesson 1: Foundations of a Word Press-based website Understanding and Using domain names

- Word Press Hosting Options
- **· Installing Word press on a Dedicated Server**
- Understanding Directory Permissions
- Word press Overview, + Configuration
- Understanding the Word press Dashboard
- Pages, Tags, Media and Content Administration
- Core Word press Settings
- Word press Administration Part 1
- Word press Administration Part 2
- Word press Administration Part 3
- Word press Theme Development Part 1
- Understanding Posts Versus Pages
- Organizing Posts with Categories
- Connecting Posts Together with Tags
- Custom Post Types and Custom Taxonomies
- Managing Lists of Links
- Word Press as a Blog vs
- . Word Press as a Website
- Converting a Website to Word Press
- Word Press as a Content Management System (CMS)
- Beyond blogging: Other Uses for Word Press

Branch : Karve Nagar , Narhe Contact NO :- 9730258547 // 8625059876

## **MANAGING MULTIMEDIA WITH WORDPRESS**

- Organizing Pictures, Videos and Downloadable Files in Word Press
- Alternatives to Using Word Press for Managing Media Online
- Using Word Press Photo Galleries
- Word press Plugging Development Part 1 Hooks, Filters, Action, Plugging development etc.
- Word press Plugging Development Part 2 Word press core functions, how to use, customize etc.,
- Word press Plugging Development Part 3 Case studies
- Word Press Multisite
- Working with jquery.
- Word Press Social Networking using Buddypress.